## **Barkasse abrechnen**

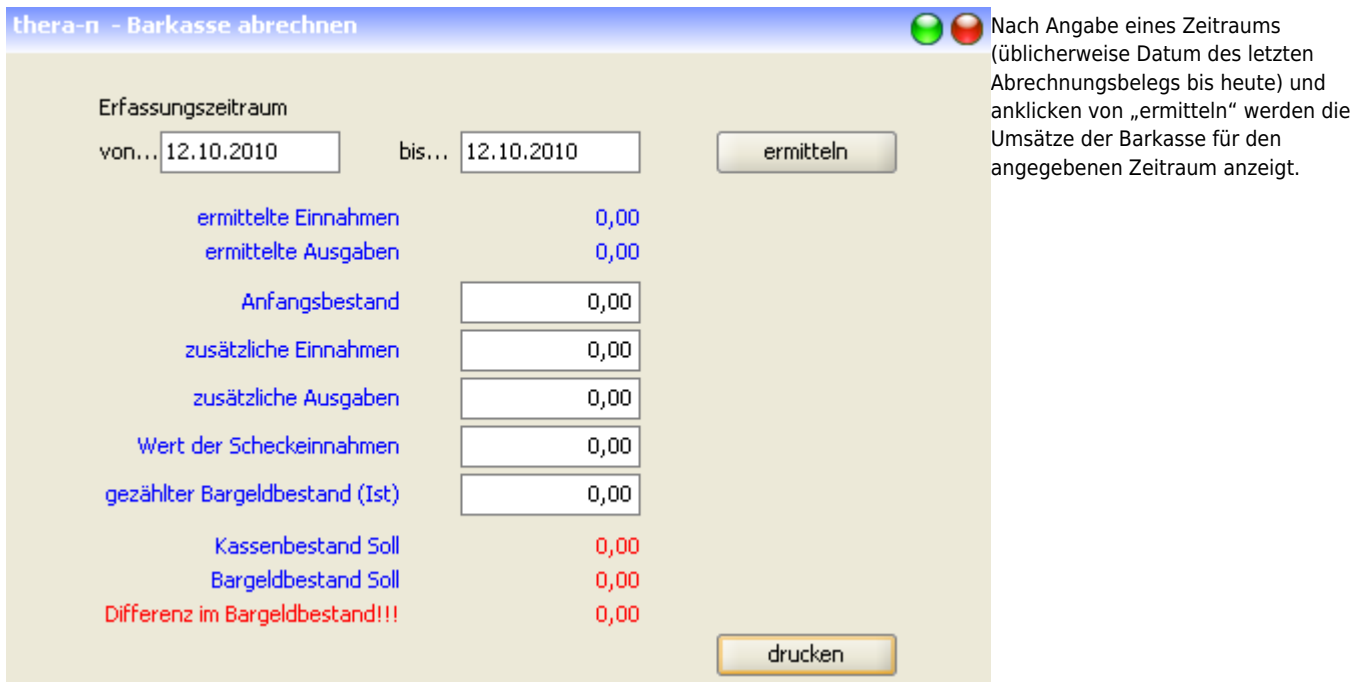

**Stand 10/2015:** Es sind nur die Einnahmen aus Rezeptgebühren enthalten. Bar-Umsätze aus dem Verkaufsmodul werden bisher nicht berücksichtigt.

Die Daten eintragen und auf den Knopf "drucken" klicken und die Daten werden in eine Vorlage übertragen und angezeigt.

**Stand 09/2019:** Es können wahlweise RGR/AFR und/oder Verkaufsrechnungen und/oder Privatrechnungen berücksichtigt werden.

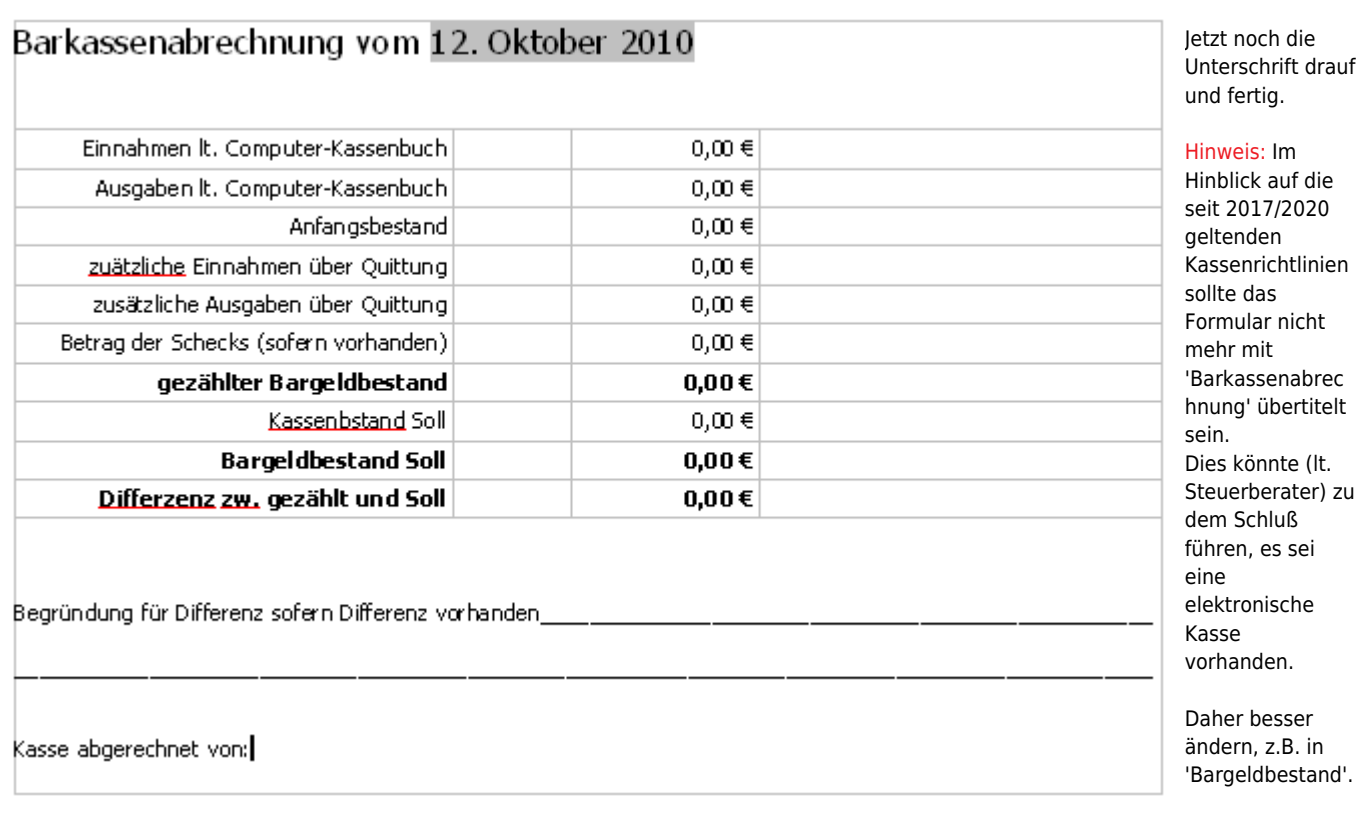

Permanent link: **<https://www.thera-pi-software.de/dokuwiki/doku.php?id=abrechnung:barkasse&rev=1673444883>**

Last update: **2023/01/11 14:48**

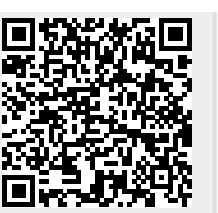